See discussions, stats, and author profiles for this publication at: [https://www.researchgate.net/publication/304673416](https://www.researchgate.net/publication/304673416_CHAVE_INTERATIVA_ILUSTRADA_PARA_FAMILIAS_DE_ANGIOSPERMAS_DO_BIOMA_CERRADO?enrichId=rgreq-28801777b2aa9d3bdee8878a3e1f23ef-XXX&enrichSource=Y292ZXJQYWdlOzMwNDY3MzQxNjtBUzozNzkwNDY5MDM5OTIzMjBAMTQ2NzM4MzIzMjA5Mg%3D%3D&el=1_x_2&_esc=publicationCoverPdf)

## [CHAVE INTERATIVA ILUSTRADA PARA FAMÍLIAS DE ANGIOSPERMAS DO](https://www.researchgate.net/publication/304673416_CHAVE_INTERATIVA_ILUSTRADA_PARA_FAMILIAS_DE_ANGIOSPERMAS_DO_BIOMA_CERRADO?enrichId=rgreq-28801777b2aa9d3bdee8878a3e1f23ef-XXX&enrichSource=Y292ZXJQYWdlOzMwNDY3MzQxNjtBUzozNzkwNDY5MDM5OTIzMjBAMTQ2NzM4MzIzMjA5Mg%3D%3D&el=1_x_3&_esc=publicationCoverPdf) BIOMA CERRADO

**Article** · January 2015

**Project** 

**Project** 

DOI: 10.17648/heringeriana.v9i2.110

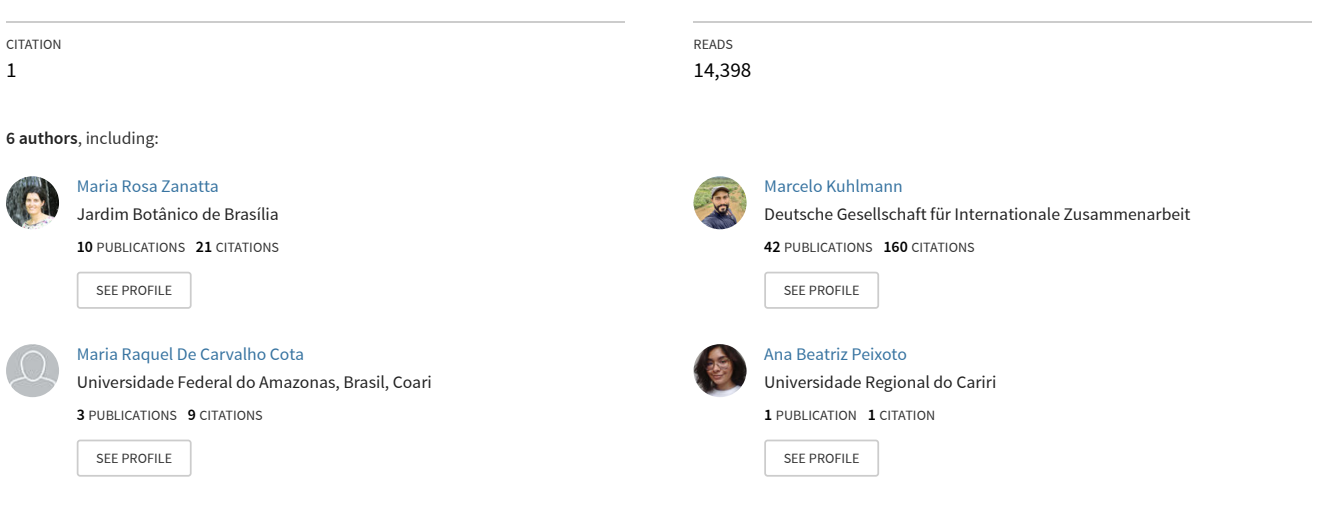

**Some of the authors of this publication are also working on these related projects:**

Livro - Cerrado: conhecimento científico quantitativo como subsídio para ações de conservação [View project](https://www.researchgate.net/project/Livro-Cerrado-conhecimento-cientifico-quantitativo-como-subsidio-para-acoes-de-conservacao?enrichId=rgreq-28801777b2aa9d3bdee8878a3e1f23ef-XXX&enrichSource=Y292ZXJQYWdlOzMwNDY3MzQxNjtBUzozNzkwNDY5MDM5OTIzMjBAMTQ2NzM4MzIzMjA5Mg%3D%3D&el=1_x_9&_esc=publicationCoverPdf)

Plant diversity and conservation in Atlantic Rainforest remnants in Sergipe, Northeast Brazil [View project](https://www.researchgate.net/project/Plant-diversity-and-conservation-in-Atlantic-Rainforest-remnants-in-Sergipe-Northeast-Brazil?enrichId=rgreq-28801777b2aa9d3bdee8878a3e1f23ef-XXX&enrichSource=Y292ZXJQYWdlOzMwNDY3MzQxNjtBUzozNzkwNDY5MDM5OTIzMjBAMTQ2NzM4MzIzMjA5Mg%3D%3D&el=1_x_9&_esc=publicationCoverPdf)

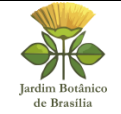

**ISSN 1983-6996** Versão impressa

**ISSN 2359-165X** Versão *on line*

# **CHAVE INTERATIVA ILUSTRADA PARA FAMÍLIAS DE ANGIOSPERMAS DO BIOMA CERRADO.**

Maria Rosa Vargas Zanatta<sup>1,2</sup>, Marcelo Kuhlmann<sup>2</sup>, Maria Raquel de Carvalho Cota<sup>3</sup>, Ana Beatriz Peixoto dos Santos<sup>2</sup> & Carolyn Elinore Barnes Proença<sup>2</sup>

**RESUMO –** O primeiro passo para a identificação de um gênero ou de uma espécie é normalmente reconhecimento da família a qual pertence. As chaves de identificação tradicionais são dicotômicas, raramente ilustradas e baseadas principalmente em caracteres florais, restringindo assim a identificação das plantas à fenofase reprodutiva. O objetivo desse trabalho foi a elaboração de uma chave interativa ilustrada para as famílias de angiospermas do bioma Cerrado visando facilitar esse processo. Foram incluídas as 170 famílias de angiospermas nativas do bioma e usados 89 caracteres organizados em sete categorias: Tipo de planta, Folha, Inflorescência, Flor, Fruto, Semente e "Outros caracteres vegetativos". A chave está ilustrada com mais de 400 imagens, que inclui o glossário de caracteres e as pranchas das famílias e encontra-se disponível gratuitamente na internet. As análises de eficácia da chave mostraram que, em geral, as famílias são facilmente separadas com poucos caracteres quando são incluídos caracteres reprodutivos, mas necessitando de mais caracteres quando se utilizam apenas os vegetativos.

**Palavras-chave:** Ensino de botânica; identificação de plantas; morfologia vegetal.

**ABSTRACT (Illustrated interactive key to angiosperm families of the Cerrado) -** The first step to determine a genus or a species is to recognize to which family it belongs. Traditional identification keys are dichotomous, rarely illustrated and based mainly on floral characters, restricting the identification of a plant to the reproductive phenophase. To facilitate the process of identification, the objective of this study was to develop an interactive illustrated key to the families of angiosperms of the Cerrado biome. The 170 families of flowering plants native to the biome have been included and the 89 characters used are organized into seven categories: plant type, leaf, inflorescence, flower, fruit, seed and "other vegetative characters." The key is free and available online, and it is illustrated with over 400 images, including glossary of characters and the plates of the families. The efficiency of the key was analyzed and showed that, in general, the families are easily separated by just a few characters if reproductive characters are included but require more characters if only vegetative characters are used.

**Keywords:** Botany teaching; plant identification; plant morphology.

1 Parte de Projeto de Iniciação Científica da primeira autora, com bolsa do CNPq. Autora para correspondência: marosa.zatt@gmail.com

**10(2): 91-112. 2015**

 $2$ Universidade de Brasília, Instituto de Ciências Biológicas, Departamento de Botânica, Bloco D, térreo, CP 04457, 70919-970 Brasília, DF, Brasil.

<sup>3</sup> Universidade Federal do Amazonas, Instituto de Saúde e Biotecnologia - ISB/Coari. Estrada Coari -Mamiá, 69460-000 Coari, AM, Brasil

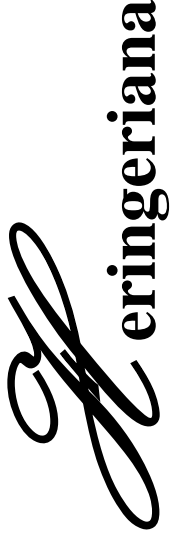

#### **INTRODUÇÃO**

A correta identificação de uma planta é o passo inicial para seu estudo e conhecimento, uma vez que o nome de um organismo fornece um meio para a comparação de observações e experiências (Van Steenis, 1955). Para tanto, as chaves de identificação são utilizadas como ferramentas importantes durante o processo de identificação de uma espécie.

As angiospermas são um grupo monofilético e dominante das plantas terrestres (Raven *et al*., 2007) e no bioma Cerrado, que abriga a savana mais biodiversa do mundo, há ca. 170 famílias com mais de 12.000 espécies de angiospermas catalogadas e ca. 40% de endemismo (Lista de Espécies da Flora do Brasil 2015; Mendonça *et al.*, 2008).

As chaves de identificação são amplamente utilizadas em aulas de botânica, assim como em trabalhos de pesquisa. Tradicionalmente são utilizadas chaves dicotômicas que, apesar de serem reconhecidamente úteis para a identificação de plantas, apresentam a desvantagem de seguirem uma sequência rígida de caracteres, o que muitas vezes restringe a identificação das plantas à fenofase reprodutiva (Amaral, 2008). Desse modo, identificar o material utilizando chaves tradicionais costuma ser difícil em estudos em que se coletam grande quantidade de amostras estéreis como os fitossociológicos (Felfili *et al.*, 2002; Munhoz & Felfili, 2006) e levantamentos florísticos rápidos (Hawthorne, 2012). As tendências tecnológicas atuais mostram que não é vantojoso realizar novas publicações impressas dessas chaves taxonômicas. Além do alto custo de publicação, costumam ficar desatualizadas em poucos anos devido às constantes mudanças na nomenclatura dos táxons por conta dos avanços na filogenética vegetal, sendo necessária a publicação de novas edições com o passar do tempo (Bittrich *et al*., 2012). Assim, tem-se sugerido que estudos taxonômicos deveriam ser publicados pelo menos em parte de modo *online* (Bisby, 2000; Godfray, 2002; Penev *et al.*, 2012), sendo que ferramentas de identificação computadorizadas são possibilidades interessantes que tornam esse processo mais acessível (Edwards & Morse, 1995; Penev *et al.*, 2009).

Seguindo essa tendência atual, vem sendo desenvolvidos diversos programas especializados na construção de chaves eletrônicas e ferramentas de identificação. Dentre os mais populares estão o *ActKey* (Brach & Song, 2005), o sistema *Delta* (2015) e o *Lucid* (2015), que são utilizados para elaboração de chaves interativas de múltipla entrada, que se baseiam em uma matriz de caracteres e de táxons (Dallwitz *et al.,* 2013). Essas ferramentas permitem *links* de imagens e funcionam por eliminação de caracteres, sendo que à medida que as características descritivas são escolhidas, a lista de táxons que encaixam no perfil selecionado vai diminuindo até chegar à identificação final (Norton *et al.*, 2012).

Diversas chaves interativas do *Lucid* estão disponíveis na internet para variados grupos de seres vivos de todo o mundo, acessíveis no site "*Lucid Key Server*" (http://keys.lucidcentral.org/). Para famílias botânicas, a chave mais conhecida é a "*Neotropikey*" (Milliken, 2009), que abrange

toda a região Neotropical, disponível no site do *Kew Gardens* (http://www.kew.org/science/

tropamerica/neotropikey.htm). Pioneiro em chaves interativas no país, os trabalhos de Bittrich (2008) contribuíram para a divulgação desse tipo de publicação na botânica brasileira com o projeto "Chaves online de identificação de plantas do Departamento de Botânica do IB, Unicamp" (http://www2.ib.unicamp.br/profs/ volker/chaves/. Para as espécies do Cerrado, a única chave interativa do *Lucid* disponível atualmente é a de Kuhlmann & Fagg (2011), que caracterizaram espécies com frutos atrativos para fauna junto com a publicação de um guia de campo ilustrado (Kuhlmann & Fagg, 2012), e está acessível no site "Frutos Atrativos do Cerrado" (http://frutosatrativosdocerrado.bio.br/).

Conhecer a família a qual pertence um táxon é, em geral, o primeiro passo para se chegar ao nome correto de uma espécie ou de um gênero (Raven *et al*., 1971). Esse primeiro passo pode ser simples, no caso de famílias grandes e bem conhecidas como Fabaceae, Poaceae e Asteraceae. Mas, também, pode ser uma tarefa bastante desafiadora quando se trata de famílias menos comuns ou de gêneros raros ou atípicos de famílias comuns (Walters, 1961). Existem poucos trabalhos deste tipo em português e com plantas da flora brasileira disponíveis. O uso de imagens de plantas com identificações errôneas no ensino informal e formal (em diversos níveis como graduação e pós-graduação) podem persistir e afetar a cognição mesmo se corrigido a posteriori (Ecker *et al.,* 2011). Verificamos que não são raras imagens de plantas com nome científico errôneo devido a uma crença equivocada de que

nomes populares podem ser traduzidos para nomes científicos (Wilkie & Saridan, 1999). Apesar deste quadro de carência de imagens de plantas com respaldo científico ter mudado nos últimos 5 anos com a popularização das máquinas fotográficas e dos *smartphones*, a criação de bons *fotoblogs* de botânicos (Popovkin, 2015; Moreira, 2015; Queiroz, 2015) e a inclusão de imagens no site da Lista de Espécies da Flora do Brasil (2015), ainda é um desafio encontrar na *web* fotografias das espécies do bioma Cerrado de qualidade e com respaldo científico.

Assim, o objetivo desse trabalho foi a elaboração de uma chave interativa ilustrada para as famílias de angiospermas do Cerrado, visando facilitar o processo de identificação das plantas do bioma, bem como tornar a aprendizagem da botânica mais dinâmica, eficaz e acessível aos estudantes e interessados no assunto, promovendo uma identificação mais segura e de qualidade.

#### **MATERIAL E MÉTODOS**

Para construção da chave interativa foi necessário relacionar uma matriz de caracteres das famílias com os nomes dos táxons. As informações sobre as famílias botânicas foram obtidas de diversas fontes, incluindo as Floras regionais do **Distrito Federal** (Cavalcanti & Ramos, 2001-2005; Cavalcanti 2006, 2007; Cavalcanti & Batista, 2009, 2010; Cavalcanti & Silva, 2011; Cavalcanti & Dias, 2012), **Goiás** (Rizzo & Amaral, 1981; Rizzo & Andreata, 1997; Rizzo & Assis, 2007; Rizzo & Barbosa, 1985; Rizzo & Cervi, 1986; Rizzo *et al.*, 2009; Rizzo & Ferreira, 1991; Rizzo & Júnior, 2001; Rizzo *et*  *al.,* 2007; Rizzo & Neto, 1994; Rizzo & Pedralli, 1986; Rizzo & Peixoto, 1982; Rizzo & Prance, 1988; Rizzo & Rodrigues, 1982; Rizzo & Silva, 1995; Rizzo & Siqueira, 1989; Rizzo *et al.*, 2012; Rizzo *et al.,* 1997a; Rizzo & Wanderley, 1989; Rizzo *et al.*, 1997b.), **São Paulo** (Wanderley *et al.*, 2001-2012), **Grão Mogol** (Mello-Silva, 2009) e **Cadeia do Espinhaço** (Melo, 2000; Rapini, 2001), **Flora Neotropica** (Prance, 1972; Poppendieck, 1981; Gates, 1982; Sleumer, 1984; Maas & Rübsamen, 1986; Simpson, 1989; Pennington, 1990; Haynes & Holm-Nielsen, 1992; Haynes & Holm-Nielsen, 1994, 2003; Balslev, 1996; Fryxell, 1999; Hiepko, 2000), artigos e dissertações sobre a flora do Bioma (Burger, 1962; Endress & Bruyns, 2000; Taylor *et al.,* 2000; Gomes, 2006; Fiasch & Pirani, 2007; Souza & Giulietti, 2009), descrições das famílias em livros (Souza & Lorenzi, 2012) e *sites* (Stevens, 2001-2012), bem como diretamente de especialistas botânicos (ver agradecimentos). Durante a consulta dessas bibliografias os dados usados foram escolhidos para que a caracterização das famílias correspondesse somente àquelas presentes nos gêneros que ocorrem no Cerrado, para que a chave ficasse mais especializada no Bioma.

Os nomes dos táxons (famílias e gêneros) foram baseados no APG III (Bremer, 2009) e de acordo com os dados da Lista de Espécies da Flora do Brasil [\(2015\)](http://reflora.jbrj.gov.br/), sendo incluídas todas as famílias que possuem representantes com origem nativa no Cerrado. Famílias que continham apenas gêneros introduzidos ou invasores não foram consideradas.

Os dados foram organizados em sete categorias: Tipo de planta, Folha, Inflorescência, Flor, Fruto, Semente e "Outros caracteres vegetativos". Desses, 37 são caracteres vegetativos visíveis durante todo o ciclo de vida da planta e 52 são reprodutivos (flor, fruto e semente); foram usados no total 89 caracteres, com um total de 227 estados de caracteres (Tabela 1).

A organização dos caracteres e estados de caracteres, bem como o glossário morfológico foi construída baseada tanto em obras clássicas (Radford *et al.*, 1974; Ferri *et al.*, 1981) quanto nas mais recentes (Barroso *et al.*, 1999; Gonçalves & Lorenzi, 2007; Bell & Bryan, 2008). Essa organização foi pautada pela ideia principal de simplificar alguns conceitos morfológicos em prol da acessibilidade e praticidade, mas visando manter a complexidade morfológica presente na flora do bioma. O objetivo dessa organização foi incluir usuários de diversos níveis de conhecimento em botânica desde leigos interessados no assunto, alunos, profissionais da área até botânicos experientes.

Todos os caracteres e famílias representados na chave foram ilustrados com fotografias e pranchas para auxiliar o usuário no processo de identificação do material. As fotos foram obtidas com câmera digital em campo e laboratório, de material fresco ou herborizado, usando-se apenas espécies nativas do Cerrado para exemplificar. Algumas fotos de famílias mais raras foram também obtidas com fotógrafos, que cederam as imagens, e para as famílias que não foram encontradas fotografias utilizaram-se ainda ilustrações oriundas do site "*Plant Illustrations*" (http://www.plantillustrations.org/).

**Tabela 1.** Lista de caracteres se seus respectivos estados de caractere usados na chave interativa para famílias de angiospermas do Cerrado.

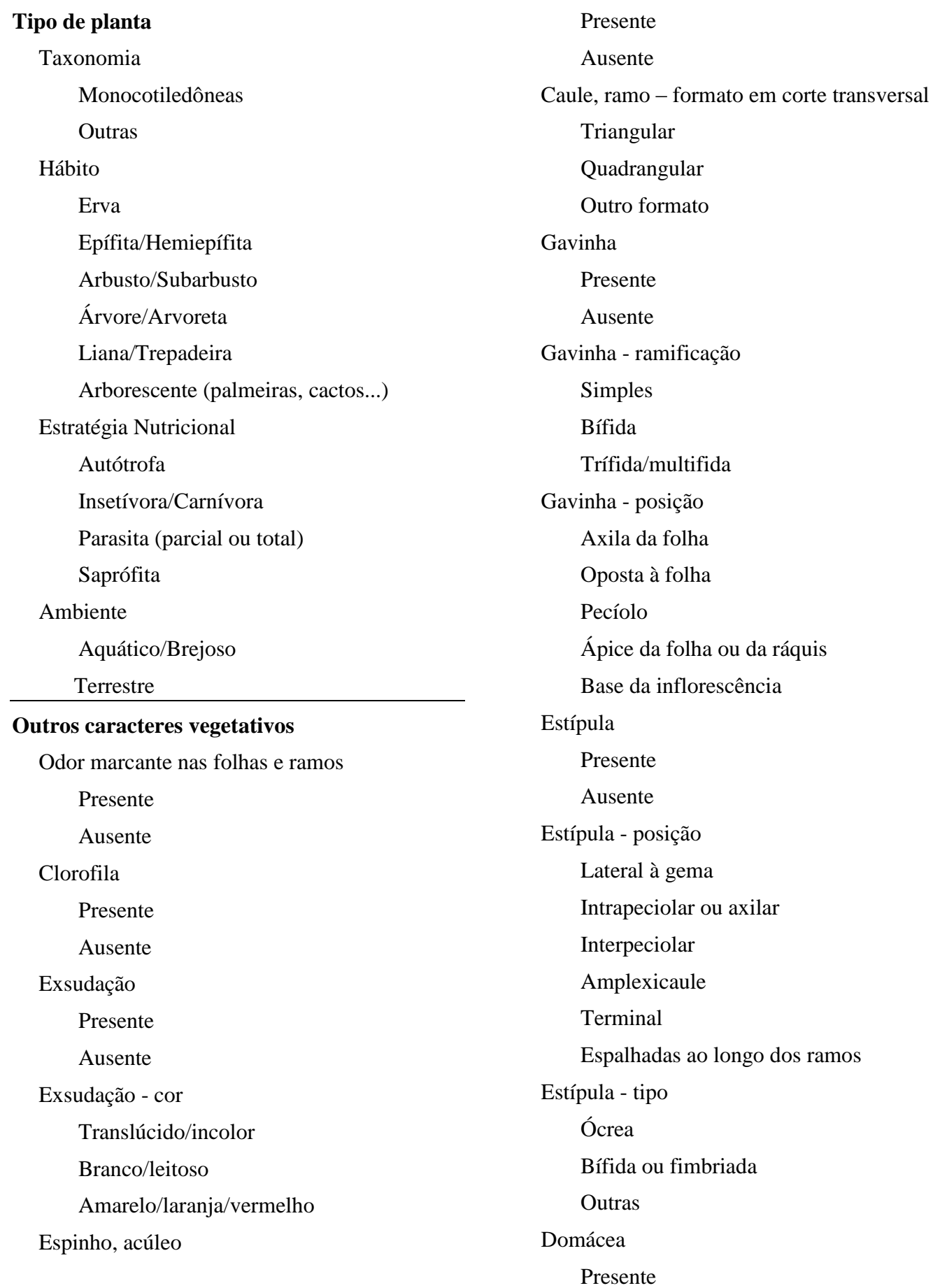

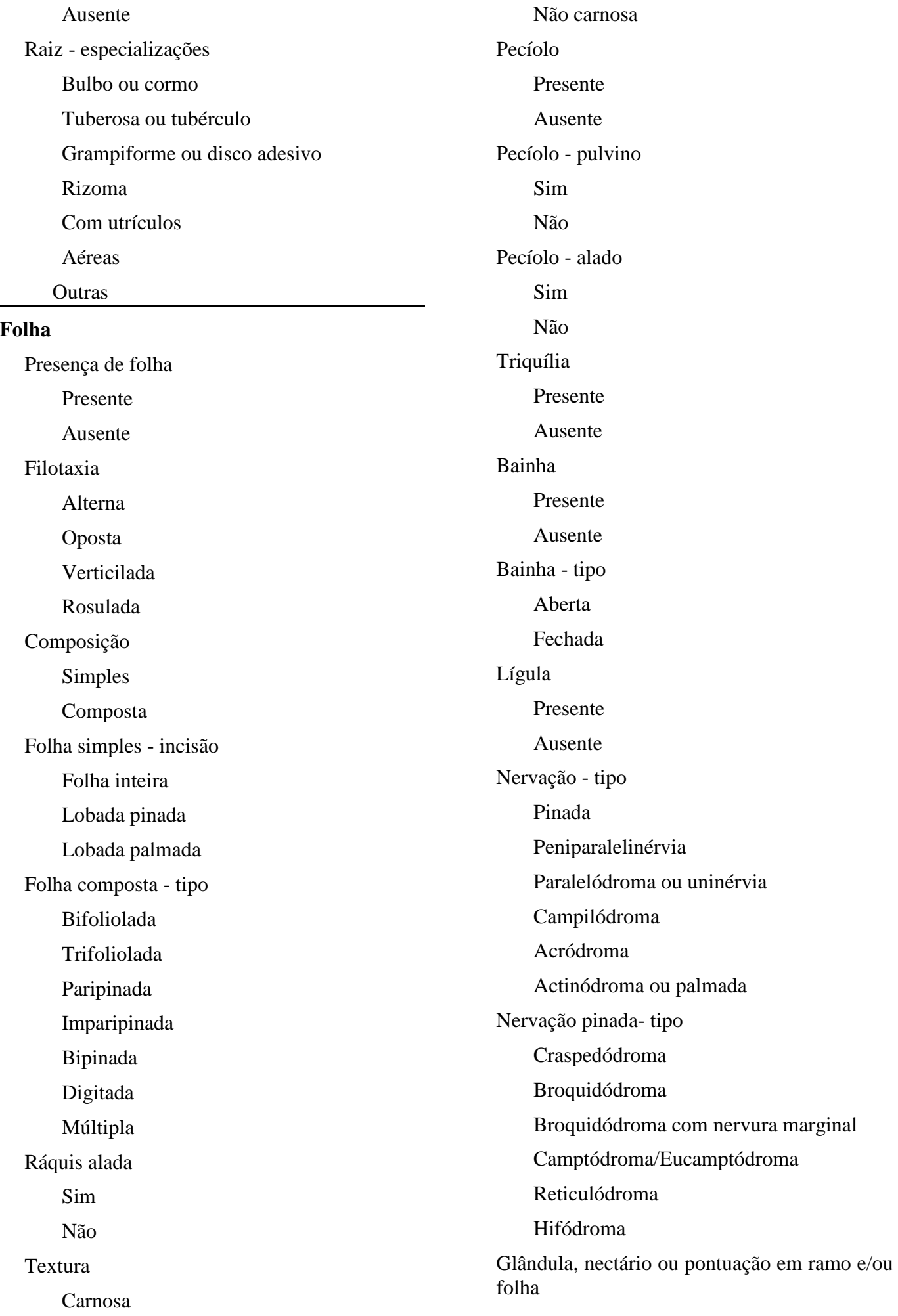

96 **Heringeriana** 9(2): 91-112. 2015.

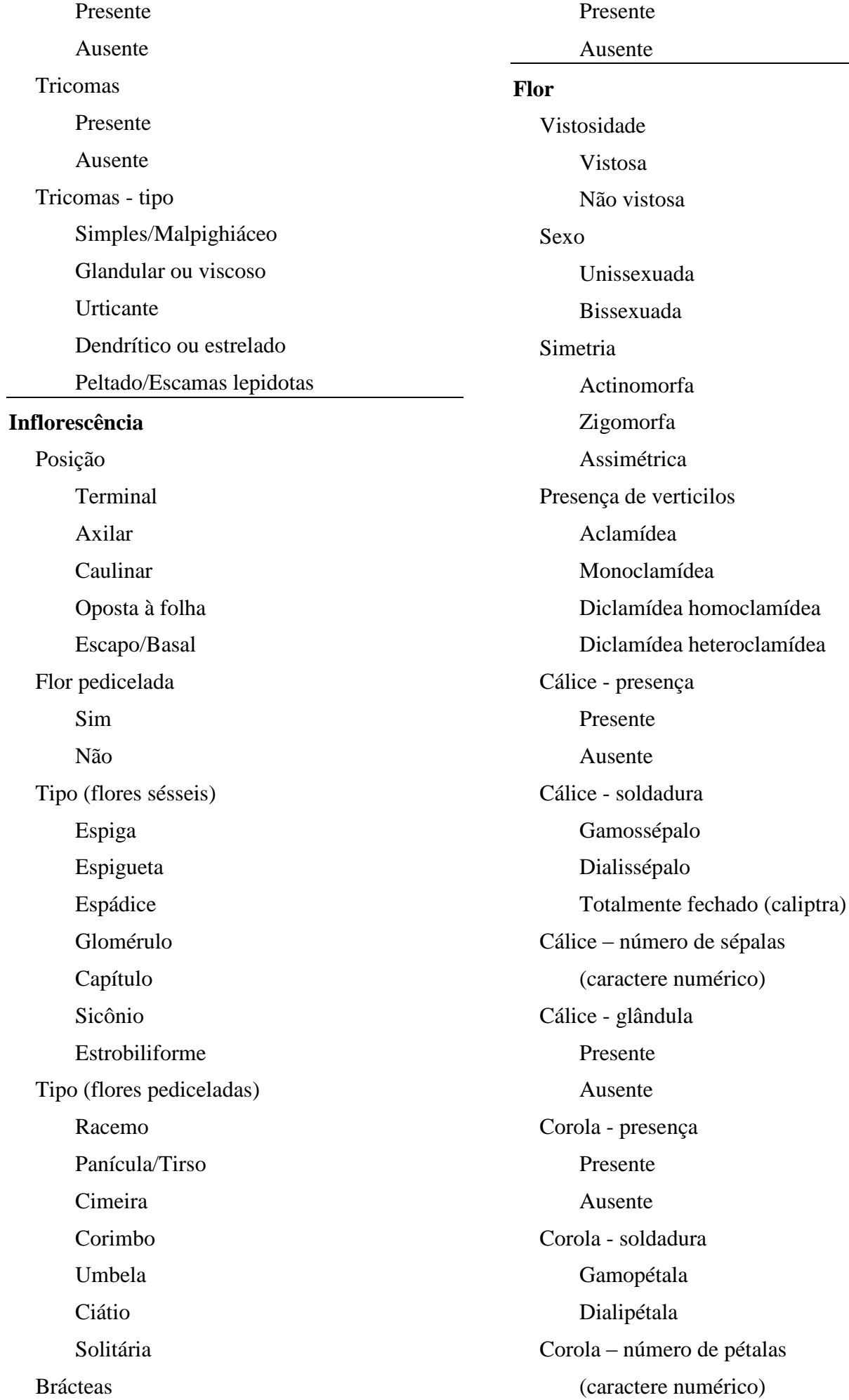

Corola - glândula Presente Ausente Forma do perianto (verticilos unidos) Tubular Labiada/Galeada/Personada Rotada/Plicada **Outros** Forma do perianto (verticilos livres) Labelada Papilionada **Outras** Prefloração Valvar/Aberta Imbricada espiralada/Contorta Imbricada não-espiralada Estames - número (caractere numérico) Estames – número em relação às pétalas Oligostêmone Isostêmone Diplostêmone Polistêmone Estames – soldadura Livres entre si Unidos entre si Livres ente si, mas aderidos às pétalas Estames – arranjo Isodínamo Heterodínamo Didínamo Estaminódio Presente Ausente Antera - deiscência Rimosa longitudinal Poricida Rimosa transversal

Valvar Polínea Presente Ausente Disco nectarífero Presente Ausente Ovário - posição Ínfero Súpero Ovário – soldadura dos carpelos Gamocarpelar Dialicarpelar Ovário – número de carpelos (caractere numérico) Ovário – número de lóculos (caractere numérico) Ovário – número de óvulos por lóculo (caractere numérico) Placentação Parietal/Marginal/Laminar Axilar Central-livre Apical/Pêndula Basal/Ereta Estilete - Presença Presente Ausente Estilete - número (caractere numérico) Coluna que funde gineceu, estames ou ambos Ginóforo Andróforo Androginóforo ou ginostêmio Calcar Presente Ausente Corona

98 **Heringeriana** 9(2): 91-112. 2015.

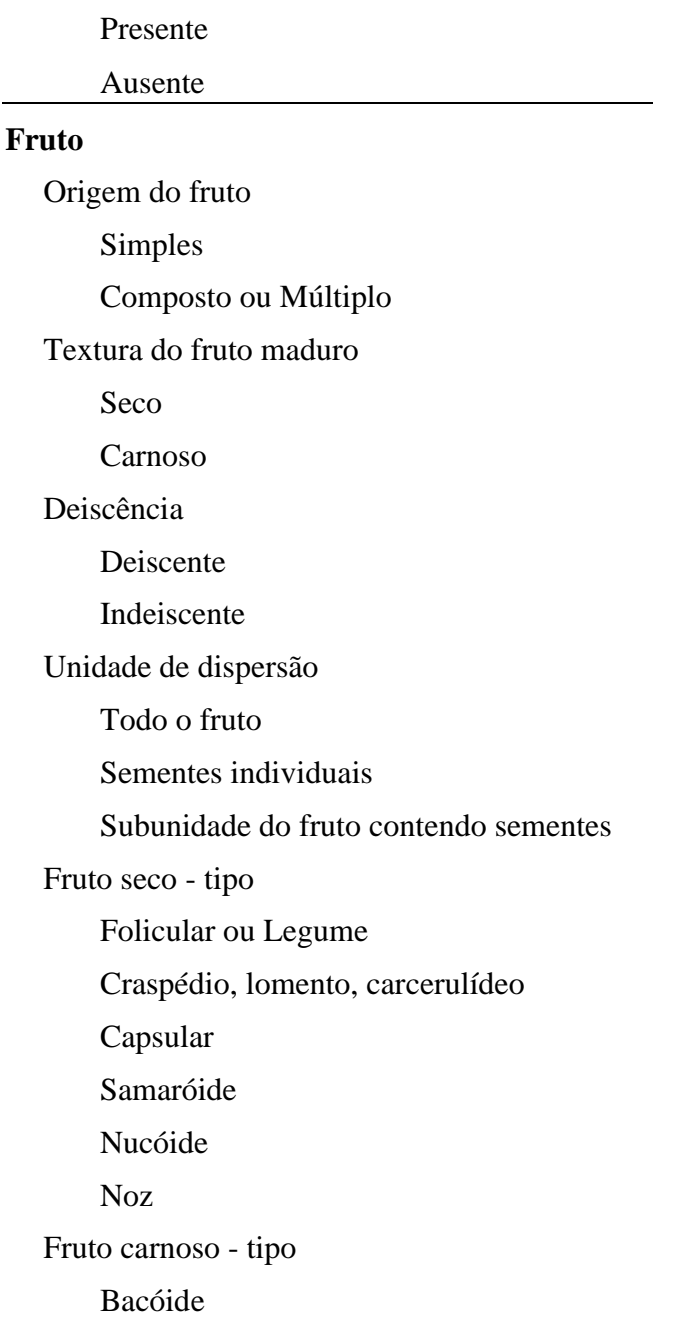

Drupóide ou nuculânio Sicônio ou siconiforme Deiscente tipo "cápsula" Fruto estrobiliforme Sim Não Fruto esquizocarpo Sim Não Formação de pseudofruto ou antocarpo Sim Não **Semente** Número de sementes por fruto (caractere numérico) Semente alada Sim Não Presença de arilo ou carúncula Presente Ausente Presença de pleurograma Presente Ausente

Cada família foi ilustrada com uma prancha contendo fotos de algumas espécies como exemplo e também com os nomes dos gêneros que ocorrem no bioma Cerrado. As imagens foram tratadas no programa *Adobe Photoshop* [\(http://www.adobe.com/br/products/](http://www.adobe.com/br/products/) photoshop.html), sendo de especial utilidade a ferramenta "*Save to web*", que permite salvar as

imagens em boa resolução e com tamanho de arquivo otimizado para exibição na internet. Arquivos muito pesados, acima de 100 KB, podem demorar a serem carregados durante a operação da chave.

A chave foi construída no programa *Lucid3.5* (http://www.lucidcentral.com/), versão comercial e mais completa do software, especializado em chaves de múltipla entrada. O programa funciona por eliminação das famílias que não correspondem às marcações do usuário ou por ranqueamento das famílias de acordo com a combinação das características marcadas pelo usuário. Se divide em duas partes, o "*Builder*",

\_\_\_\_\_\_\_\_\_\_\_\_\_\_\_\_\_\_\_\_\_\_\_\_\_\_\_\_\_\_\_\_\_\_\_\_\_\_\_\_\_\_\_\_\_\_\_\_\_\_\_\_\_\_\_\_\_\_\_\_\_\_\_\_\_\_\_\_\_\_\_\_\_\_\_\_\_\_\_\_\_\_

em que a chave é construída relacionando-se as matrizes de dados, e o "*Player*", onde a chave é colocada em operação para o usuário. Há versões do *Lucid* para os sistemas operacionais *Windows, Macintosh, Linux e Solaris* (Dallwitz, 2011), e para seu funcionamento é necessário ter instalado o programa "*Java Virtual Machine*", disponível gratuitamente na internet (https://www.java.com/ pt\_BR/). As relações entre a matriz de caracteres e os táxons foram feitas com diferentes tipos de marcadores do programa (Tabela 2), escolhidos caso a caso.

A chave interativa foi testada por quatro turmas de alunos de graduação da Universidade de Brasília nas aulas práticas das disciplinas de Morfologia e Sistemática Vegetal dos cursos de Biologia, Agronomia e Engenharia Florestal entre 2013 e 2015, tendo alcançado um resultado promissor durante os testes.

**Tabela 2.** Tipos de marcadores usados no *Lucid Builder* para relacionar os táxons, caracteres e seus estados.

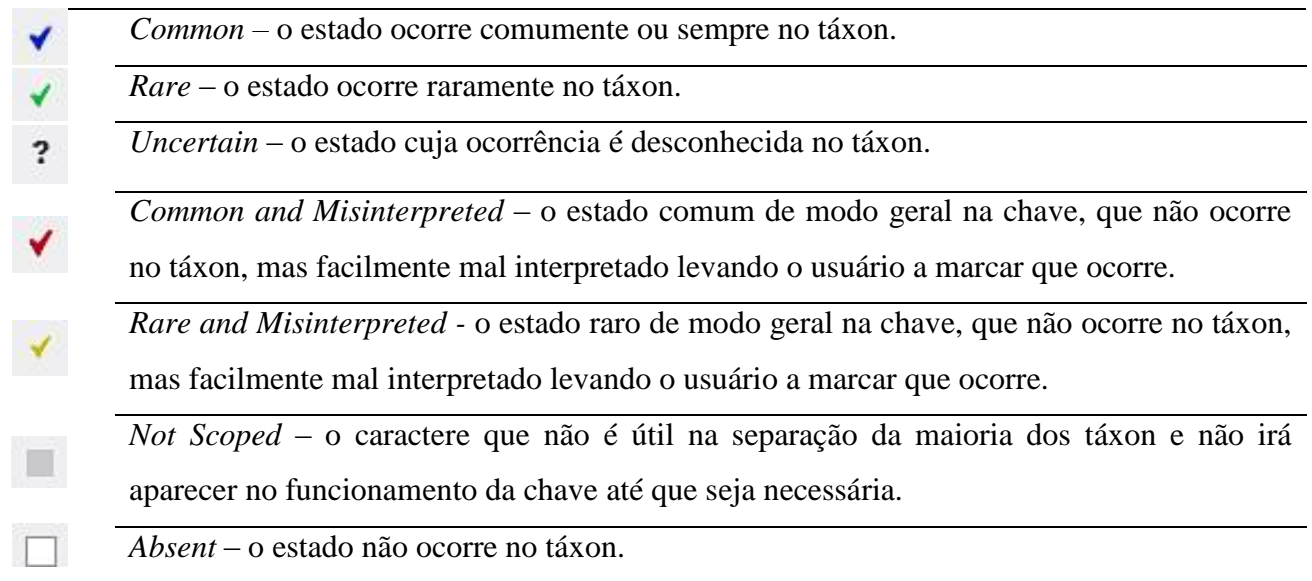

#### **RESULTADOS E DISCUSSÃO**

A chave apresenta todas as famílias de angiospermas nativas do Cerrado representadas por 170 famílias, com 11 subfamílias (Apocynoideae, Asclepiadoideae e Rauvolfioideae, dentro de Apocynaceae; Caesalpinioidae, Faboidae e Mimosoidae, dentro de Fabaceae; e, Bombacoideae, Byttnerioideae, Malvoideae, Sterculioideae e Tilioideae, dentro de Malvaceae), que somam 1.518 gêneros. Essas subfamílias, apesar de não serem mais reconhecidas no sistema do APG III (2009), foram mantidas na chave para fins didáticos, pelo seu reconhecimento tradicional na Botânica, bem como para facilitar a identificação dos gêneros.

A opção de simplificar alguns caracteres e estados que são difíceis para alguns usuários foi feita. Por exemplo, as inflorescências foram divididas em "com flores sésseis" e "com flores pediceladas", permitindo assim que se use essa característica, que é extremamente útil, sem que o usuário precise entender todas as formas de inflorescências. O mesmo foi feito com o tipo de fruto, que foi primeiramente separado em tipo de dispersão, uma característica fácil de visualizar que separa bem as famílias e não exige do usuário o conhecimento dos nomes dos tipos de frutos (ver Tabela 1).

A ferramenta está ilustrada, com mais de 400 imagens, incluindo o glossário ilustrado (Figura 1) e encontra-se disponível gratuitamente nos sites "Chave Flora Cerrado" (http://chavefloracerrado.webs.com/) e "Frutos Atrativos do Cerrado" (http://frutosatrativosdocerrado.bio.br /chave-interativa), onde há opções de acesso na versão *Java* e também na versão do próprio servidor do *Lucid*, para maior versatilidade. Mesmo sendo de uso intuitivo, também está disponibilizado junto aos links de acesso à chave um tutorial ensinando como usar a ferramenta.

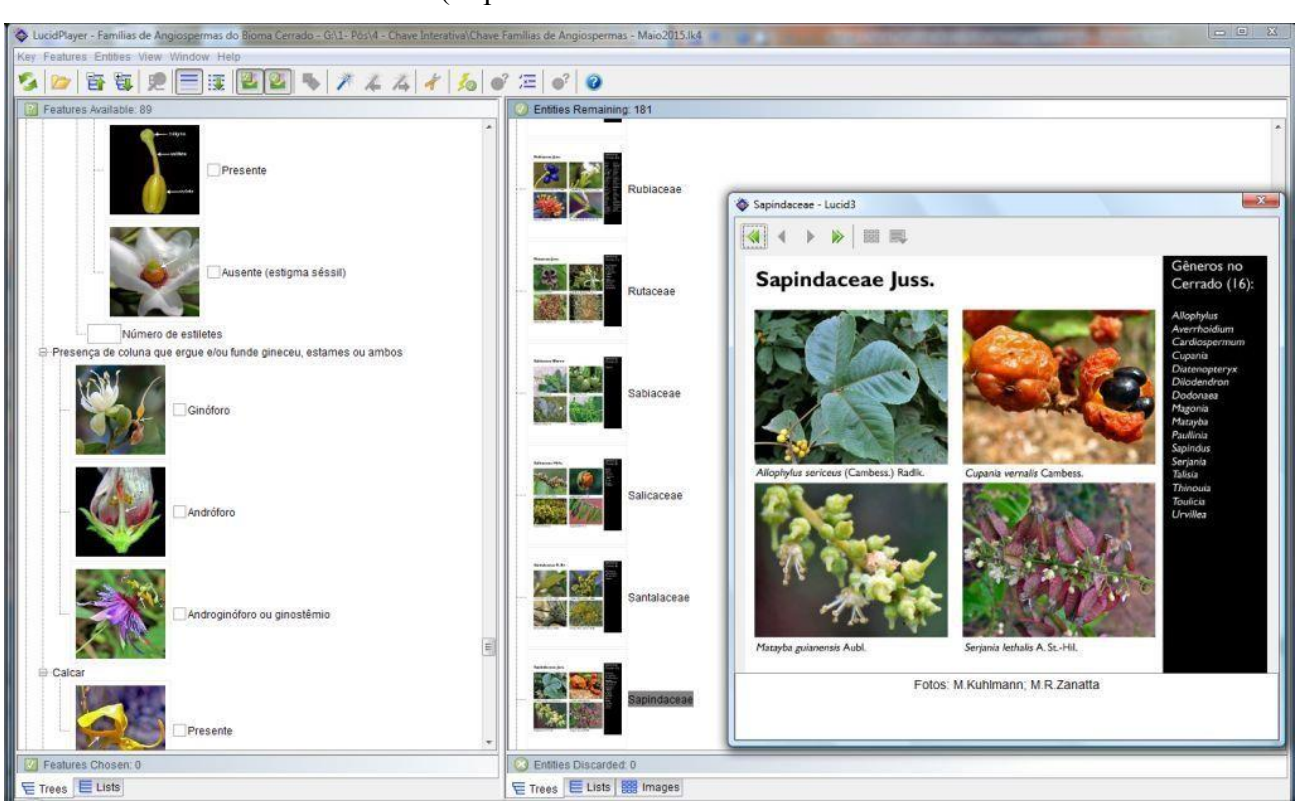

**Figura 1.** Chave interativa para famílias de angiospermas do Cerrado. A coluna da direita apresenta as famílias e suas pranchas, e a coluna da esquerda contém os caracteres com glossário ilustrado.

A chave foi disponibilizada para uso *on line* em agosto de 2014 e até junho de 2015 teve mais de 6 mil acessos, com uma média de 550 acessos mensais. Esses dados mostram que este trabalho já possui ampla divulgação e boa aceitação.

A eficácia da chave pode ser avaliada por meio de uma ferramenta que faz parte do próprio

programa *Lucid,* o "*score analyser*". Essa ferramenta analisa quantos diferentes estados de caractere separam bem um táxon do outro, mostrando o resultado graficamente (Bittrich *et al.*, 2012). No caso desta chave, a maioria das famílias é bem separada umas das outras por, em média, 55 estados de caractere, no máximo 109 e no mínimo 17 (Figura 2).

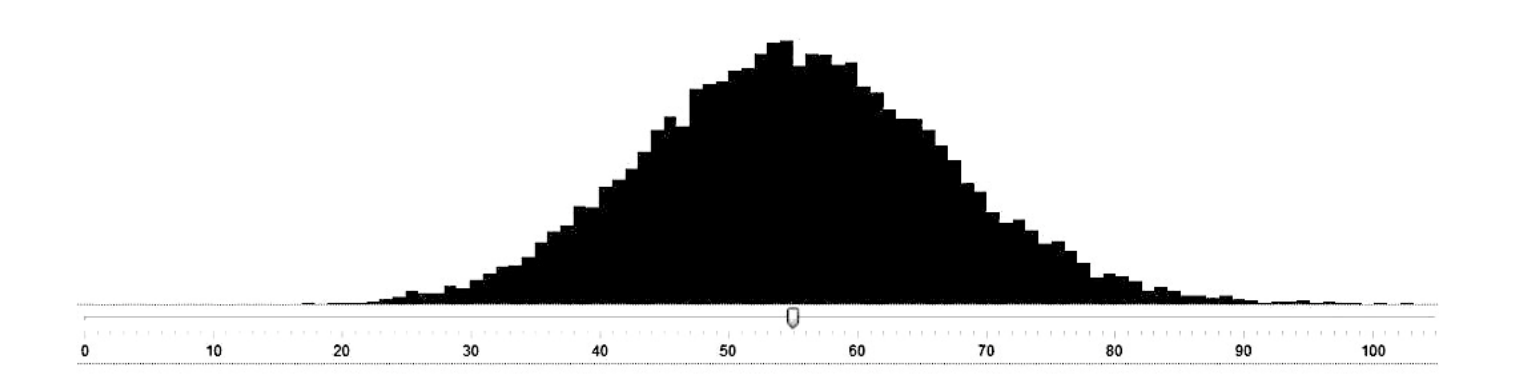

**Figura 2.** Análise do número de estados de caractere que diferenciam as famílias da chave.

As famílias são diferenciadas em média por 55 características morfológicas. Quanto menos diferenças existem entre os táxons, mais difícil é separar um do outro. Dependendo da quantidade de informação que o usuário dispõe para usar a chave pode ser que ao final da identificação reste mais de uma família em potencial. Assim, quanto mais informação o usuário tiver sobre seu material, maiores as chances de realizar uma identificação correta.

Para verificar a eficácia da chave na identificação de material em estado estéril, também se aplicou o "*score analyser*" utilizando apenas os caracteres vegetativos. Mesmo retirando as características florais, a maioria das famílias continua bem separada umas das outras por, em média, 20 estados de caracteres, no máximo 49 e no mínimo 1 (Figura 3).

As famílias mais difíceis de separar, considerando a chave com todos os caracteres, são Portulacaceae de Talinaceae, sendo que apresentam apenas 16 caracteres que as diferenciam. Utilizando apenas caracteres vegetativos, as famílias mais difíceis de diferenciar são Eriocaulaceae de Xyridaceae,

Lecythidaceae de Schoepfiaceae e Schoepfiaceae de Symplocaceae, com apenas uma diferença entre elas.

Os caracteres gerais mais úteis para separar famílias que possuem muitas semelhanças morfológicas umas com as outras são, em ordem de importância: tipo de inflorescência; número de estames em relação às pétalas; soldadura dos estames; tipo de placentação do óvulo; posição da inflorescência; tipo de tricoma; tipo de fruto; vistosidade da flor; presença de brácteas; hábito; filotaxia e tipo de nervação. Os caracteres vegetativos mais úteis para separar famílias que possuem muitas semelhanças morfológicas umas com as outras são, em ordem de importância: tipo de tricoma; tipo de nervação; hábito; presença de pecíolo; filotaxia; presença de glândulas, nectários ou pontuações nas folhas e ramos; estratégia nutricional; presença de espinhos ou acúleos; presença e coloração de exsudação e presença de odor.

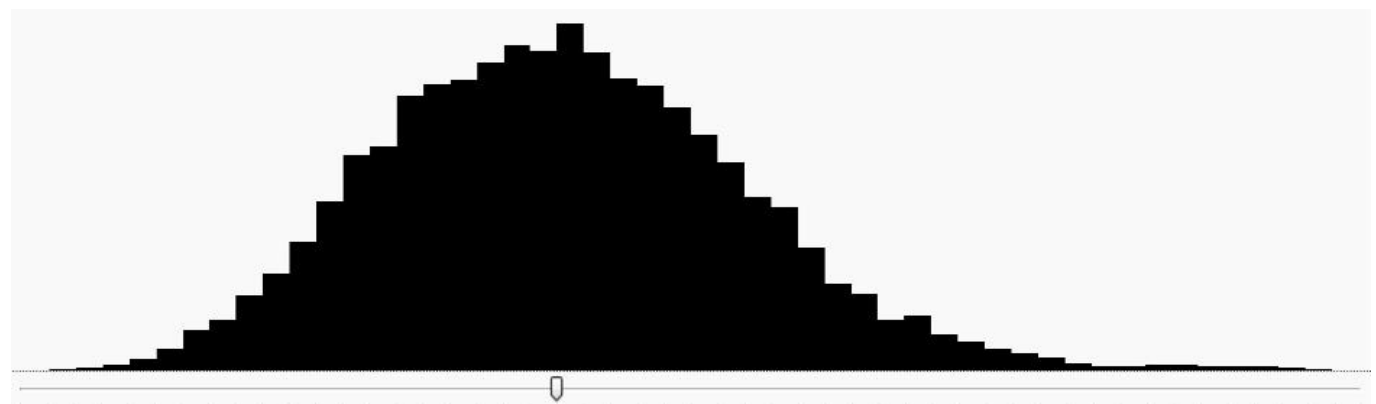

 $10$  $20$  $\overline{30}$  $40$ 

**Figura 3.** Análise do número de estados de caractere que diferenciam as famílias da chave utilizando apenas caracteres vegetativos. As famílias são diferenciadas em média por 20 características morfológicas.

Algumas famílias tiveram caracteres marcados em "incerto" (ver Tabela 2) devido à dificuldade de se obter as informações. Os caracteres que foram mais difíceis de encontrar informações foram: presença de odor, posição da estípula, tipo de nervação pinada, arranjo dos estames, presença de estaminódio e presença de disco nectarífero, nectários septais ou glândulas no ovário. Essas falhas de informação e possíveis erros poderão ser corrigidos ao longo do tempo, pois uma das vantagens desse tipo de chave é a facilidade de atualização e distribuição livre pela internet (Penev *et al.*, 2009).

Do ponto de vista didático, sabe-se que alguns métodos tradicionais de ensino, restritos às aulas expositivas, ou que não permitam o contato dos alunos com as plantas tornam ainda mais desinteressante o aprendizado de Botânica (Araújo, 2014), porém, o uso da chave interativa como uma ferramenta didática demonstrou ser útil e atual, trazendo melhorias para esse processo.

Tal fato foi verificado durante os testes realizados com alunos de graduação da UnB de diferentes cursos, onde se constatou o aumento do interesse e curiosidade dos alunos pelo conteúdo abordado através do uso da chave. Por se tratar de uma ferramenta visualmente mais atrativa e sintonizada com as novas tecnologias ela consegue aproximar o aluno do século XXI ao conteúdo com maior facilidade, proporcionando melhor adequação ao uso de tais instrumentos de identificação de forma mais didática e consequentemente melhor na aprendizagem. Fato este também constatado por Kuhlmann (2012), o qual confirmou através de testes em sala de aula que esse tipo de ferramenta eletrônica pode trazer benefícios na assimilação do conteúdo do ensino de Botânica.

Portanto, neste momento em que vivemos na era da tecnologia digital e enfrentamos dificuldades de atrair os alunos diante de tantas informações disponíveis o uso dessa ferramenta, a chave interativa, como recurso didático

demonstrou ser potencialmente viável para adequação a novos métodos de ensino que estimulem a participação dos alunos, proporcionando maior contato com as plantas do Cerrado e assim trazendo mais dinamismo às aulas práticas e inclusive permitindo seu emprego em métodos de ensino à distância (Barros, 2013).

## **CONCLUSÃO**

De maneira geral, a opção de simplificar a classificação dos tipos de inflorescência e de frutos aumentou a acessibilidade e eficácia da chave. A diversidade de caracteres vegetativos utilizados pareceu ser suficiente para separar bem as famílias de modo geral porém, apesar desse alto investimento em incluir informações vegetativas e do esforço em encontrar informações que não são facilmente obtidas (como presença de odor), estes tipos de caracteres têm limitações na separação de algumas famílias. As análises com o "*score analyser*" confirmaram que as famílias de angiospermas do Cerrado se diferenciam mais facilmente umas das outras utilizando caracteres reprodutivos.

Como a presente chave se baseou em caracteres específicos das famílias e gêneros do Cerrado, chega-se mais facilmente à identificação do material coletado nessa região do que quando se usam outras chaves mais abrangentes, como a de plantas do Neotrópico (Milliken, 2009), por exemplo. Assim, as características exclusivas dos 73 gêneros endêmicos do bioma (Lista de Espécies da Flora do Brasil, 2015) estão bem representadas na chave, sendo que podem não estar presentes em chaves para plantas de outras regiões.

Até o presente momento essa chave vem se mostrando uma ferramenta útil e eficaz na identificação desse nível taxonômico, mesmo quando são utilizados apenas caracteres vegetativos, apesar de que mais testes em sala de aula serem desejáveis. Em relação aos materiais a serem identificados que contenham poucas informações estes, em geral, apresentam ao final da seleção dos caracteres na chave um grupo com poucas famílias potenciais, sendo que o usuário pode a partir desse ponto comparar as pranchas e imagens da própria chave para ajudar a encontrar a família procurada.

No entanto, para facilitar mais esse processo, pretende-se ainda acrescentar na chave fichas técnicas com informações marcantes de cada família. Ricamente ilustrada com espécies da região, a ferramenta preenche também parte da lacuna de recursos didáticos em botânica específicos para a flora do Cerrado contribuindo para o ensino da botânica e para a qualidade dos estudos florísticos e fitossociológicos realizados no bioma.

#### **AGRADECIMENTOS**

Maria Rosa Vargas Zanatta e Marcelo Kuhlmann. agradecem ao CNPq/Pibic - UnB e à Capes, respectivamente, pelas bolsas concedidas. À FAP-DF financiou a pesquisa através do Projeto *História natural e humana da flora do bioma Cerrado: Caracterização, mudanças climáticas e trilhas etnobotânicas* coordenado

por Carolyn Elinore Barnes Proença em que foram bolsistas Maria Raquel de Carvalho Cota e Maria Rosa Vargas Zanatta, bem como o Projeto FloResCer: Flora Integrada da Região Centrooeste (CNPq/FAP-DF). A empresa BP (*British Petroleum*) financiou a finalização deste trabalho através do Projeto *Considerações de biodiversidade na seleção de sítios para cultivo de cana de açúcar para biocombustível no Brasil*  que concedeu auxílio financeiro *ad hoc* a Maria Rosa Vargas Zanatta, Marcelo Kuhlmann e Ana Beatriz Peixoto dos Santos. Agradecemos também aos taxonomistas que colaboraram na elaboração da chave revisando pranchas ou caracteres: Ana Paula Prata (Cyperaceae), João Bringel (Asteraceae), José Rubens Pirani (Rutaceae), Micheline Carvalho-Silva (Piperaceae), Pedro Fiaschi (Araliaceae), Renata Martins (Arecaceae), Sueli Gomes (Apocynaceae) e Thiago Meneguzzo (Orchidaceae). E também aos fotógrafos que gentilmente cederam imagens que estavam faltando em nossos arquivos: Bruno Castro, Henrique Moreira, Manoel Cláudio Silva-Júnior e Stephen A. Harris.

## **REFERÊNCIAS BIBLIOGRÁFICAS**

AMARAL, M.C.E. 2008. Chaves On-Line de Identificação de Plantas: Experiências de Vários Projetos em Andamento. *In:* M.I.B. Loiola; G.I. Baseia & J.A. Lichston (Orgs.). **Anais do 59º Congresso Nacional de Botânica: Atualidades, desafios e perspectivas da botânica no Brasil.** SBB, Natal. p.363-364.

ARAÚJO, M.S.D. 2014. Chave interativa como recurso didático no ensino da biologia vegetal. **Pesquisa em Ensino de Ciências e Matemática: questões atuais** 1(1):29-31.

BARROS, M.A. 2010. Ferramentas interativas na Educação à Distância: Benefícios alcançados a partir da sua utilização. *In:* **Anais do V Encontro de Pesquisa em Educação de Alagoas: Pesquisa em educação: desenvolvimento, ética e responsabilidade**  social. Disponível em: <http://dmd2.webfactional.com/media/anais/ferr amentas-interativas-na-educacao-a-distanciabeneficios-alcancados-a-partir-da-suautilizacao.pdf>. Acesso em 28 mar 2014.

BALSLEV, H. 1996. Juncaceae. **Flora Neotropica Monograph** 68:1-167.

BARROSO, G.M.; MORIM, M.P.; PEIXOTO, A.L. & ICHASO, C.L.F. 1999. **Frutos e sementes: morfologia aplicada à sistemática de dicotiledôneas.** Viçosa: UFV. 443p.

BELL, A.D. & BRYAN, A. 2008. **Plant form: an illustrated guide to flowering plant morphology.** Portland, London: Timber Press.

BISBY, F.A. 2000. The quite revolution: Biodiversity informatics and the internet. **Science** 289:2312.

BITTRICH, V. 2008. Chaves on-line: modelos, dificuldade e potencialidades. *In:* M.I.B. Loiola; G.I. Baseia & J.A. Lichston (Orgs.). **Anais do 59º Congresso Nacional de Botânica:** 

**Atualidades, desafios e perspectivas da botânica no Brasil.** SBB, Natal. p.367-368.

BITTRICH, V.; SOUZA, C.S.D.; COELHO R.L.; MARTINS, M.V.; HOPKINS, M.J. & AMARAL, M.C. 2012. An interactive key (Lucid) for the identifying of the genera of seed plants from the Ducke Reserve, Manaus, AM, Brazil. **Rodriguésia** 63(1):55-64.

BRACH, A.R. & SONG, H. 2005. ActKey: a web-based interactive identification key program. **Taxon** 54:1041-1046.

BREMER, B.; BREMER, K.; CHASE, M.W.; FAY, M.F.; REVEAL, J.L.; SOLTIS, D.E.; SOLTIS, P.S. & STEVENS, P.F. 2009. An update of the Angiosperm Phylogeny Group classification for the orders and families of flowering plants: APG III. **Botanical Journal of the Linnean Society** 161: 105-121.

BURGER, W.C. 1962. Studies in New World Moraceae: Trophis, Clarisia, Acanthinophyllum. **Annals of the Missouri Botanical Garden** 49(1):1-34.

CAVALCANTI, T.B. (Org.). 2006. **Flora do Distrito Federal.** Volume 5. Brasília: Embrapa Recursos Genéticos e Biotecnologia. 204p.

CAVALCANTI, T.B. (Org.). 2007. **Flora do Distrito Federal.** Volume 6. Brasília: Embrapa Recursos Genéticos e Biotecnologia. 189p.

CAVALCANTI, T.B. & BATISTA, M.F. (Orgs.). 2009. **Flora do Distrito Federal.** Volume 7. Brasília: Embrapa Recursos Genéticos e Biotecnologia. 328p.

CAVALCANTI, T.B. & BATISTA, M.F. (Orgs.). 2010. **Flora do Distrito Federal.** Volume 8. Brasília: Embrapa Recursos Genéticos e Biotecnologia. 182p.

CAVALCANTI, T.B. & DIAS, E.B.A. (Orgs.). 2012. **Flora do Distrito Federal.** Volume 9. Brasília: Embrapa Recursos Genéticos e Biotecnologia. 340p.

CAVALCANTI, T.B. & RAMOS, A.E. (Orgs.). 2001. **Flora do Distrito Federal.** Volume 1. Brasília: Embrapa Recursos Genéticos e Biotecnologia. 359p.

CAVALCANTI, T.B. & RAMOS, A.E. (Orgs.). 2002. **Flora do Distrito Federal.** Volume 2. Brasília: Embrapa Recursos Genéticos e Biotecnologia. 184p.

CAVALCANTI, T.B. & RAMOS, A.E. (Orgs.). 2003. **Flora do Distrito Federal.** Volume 3. Brasília: Embrapa Recursos Genéticos e Biotecnologia. 240p.

CAVALCANTI, T.B. & RAMOS, A.E. (Orgs.). 2005. **Flora do Distrito Federal.** Volume 4. Brasília: Embrapa Recursos Genéticos e Biotecnologia. 312p.

CAVALCANTI, T.B. & SILVA, A.P. (Orgs.). 2011. **Flora do Distrito Federal.** Volume 9. Brasília: Embrapa Recursos Genéticos e Biotecnologia. 224p.

Chave Flora Cerrado. Disponível em http://chave-floracerrado.webs.com/. Acesso em 20 jun 2015.

Chaves online de identificação de plantas do Departamento de Botânica do IB, Unicamp. Disponível em http://www2.ib.unicamp.br/ profs/volker/chaves/. Acesso em 15 mai 2015.

DALLWITZ, M.J. 2011. **Programs for interactive identification and information retrieval.** Disponível em: http://deltaintkey.com. Acesso em 15 mai 2015.

DALLWITZ, M.J.; PAINE, T.A. & ZURCHER, E.J. 2013. **Principles of interactive keys**. Undated and expanded version of a paper presented at a conference on "Computer-based Species Information", held at the University of Kent at Canterbury, UK, December 1996. Disponível em: http://deltaintkey.com/www/interactivekeys.htm. Acesso em 15 mai 2015.

DELTA - Description Language for Taxonomy. Disponível em: http://delta-intkey.com/. Acesso em 15 mai 2015.

ECKER, U.K.H.; LEWANDOWSKY, S.; SWIRE, B. & CHANG, D. 2011. Correcting false information in memory: Manipulating the strength of misinformation encoding and its

retraction. **Psychonomic Bulletin & Review**. 18: 570–578.

EDWARDS, M. & MORSE, D.R. 1995. The potential for computer-aided identification in biodiversity research. **Trends in Ecology & Evolution** 10(4):153-158.

ENDRESS, M.E. & BRUYNS, P.V. 2000. A revised classification of the Apocynaceae *s.l.* **The Botanical Review** 66(1):1-56.

FELFILI, J.M.; NOGUEIRA, P.E.; DA SILVA JÚNIOR, M.C.; MARIMON, B.S. & DELITTI, W.B.C. 2002. Composição Florística e Fitossociologia do Cerrado sentido restrito no município de Água Boa–MT. **Acta Botanica Brasilica** 16(1):103-112.

FERRI, M.G.; MENEZES, N.L. & MONTENEGRO, W.R. 1981. **Glossário ilustrado de botânica**. São Paulo: Livraria Nobel.

FIASCHI, P. & PIRANI, J.R. 2007. Estudo taxonômico do gênero *Schefflera* J.R. Forst. & G. Forst. (Araliaceae) na Região Sudeste do Brasil. **Boletim de Botânica da Universidade de São Paulo** 25(1):95-142.

Frutos Atrativos do Cerrado. Disponível em http://frutosatrativosdocerrado.bio.br/. Acesso em 20 mai 2015.

FRYXELL, P. 1999. *Pavonia* (Malvaceae). **Flora Neotropica Monograph** 76:1-284.

GATES, B. 1982. *Banisteriopsis*, *Diplopterys* (Malpighiaceae). **Flora Neotropica Monograph** 30:1-237.

GODFRAY, H.C.J. 2002. Challenges for taxonomy. **Nature** 417: 17-19.

GOMES, B.M. 2006. **Revisão de** *Pleonotoma* **Miers (Bignonieae, Bignoniaceae).** Dissertação de Mestrado, Universidade de Brasília, Brasília. 96p.

GONÇALVES, E.G. & LORENZI, H. 2007. **Morfologia vegetal: organografia e dicionário ilustrado de morfologia das plantas vasculares.** Nova Odessa: Plantarum. 416p.

HAWTHORNE, W.D. 2012. **A manual for rapid botanic survey (RBS) and measurement of vegetation bioquality**. Disponível em: [http://herbaria.plants.ox.ac.uk/RBS/resources/rbs](http://herbaria.plants.ox.ac.uk/RBS/resources/rbs.pdf) [.pdf.](http://herbaria.plants.ox.ac.uk/RBS/resources/rbs.pdf) Acesso em 26 jun 2015.

HAYNES, R.R. & HOLM-Nielsen, L.B. 1992. The Limnocharitaceae. **Flora Neotropica Monograph** 56:1-34.

HAYNES, R.R. & HOLM-NIELSEN, L.B. 1994. The Alismataceae. **Flora Neotropica Monograph** 64:1-112.

HAYNES, R.R. & HOLM-NIELSEN, L.B. 2003. Potamogetonaceae. **Flora Neotropica Monograph** 85: 1-52.

HIEPKO, P. 2000. Opiliaceae. **Flora Neotropica Monograph** 82:1-53.

KUHLMANN, M. 2012. Chaves interativas do *Lucid* na identificação botânica. **Heringeriana** 6(1):59-61.

KUHLMANN, M & FAGG, C.W. 2011. Chave Interativa para Diásporos do Cerrado do Jardim Botânico de Brasília, DF, Atrativos para Fauna. **Heringeriana** 5(2):32-46.

KUHLMANN, M & FAGG, C.W. 2012. **Frutos e Sementes do Cerrado Atrativos para Fauna: Guia de Campo.** Brasília: Ed. Rede de Sementes do Cerrado. 360p.

**Lista de Espécies da Flora do Brasil**. 2015 Jardim Botânico do Rio de Janeiro. Disponível em: http://floradobrasil.jbrj.gov.br/. Acesso em 15 mai 2015.

LUCID v.3.5. Disponível em: http://www.lucidcentral.org/. Acesso em mai 2015.

Lucid Key Server. Disponível em: http://keys.lucidcentral.org/. Acesso em mai 2015.

MAAS, P.J.M. & RÜBSAMEN, T. 1986 Triuridaceae. **Flora Neotropica Monograph**  $40:1-55.$ 

MELO, E.D. 2000. Polygonaceae of the" Cadeia do Espinhaço", Brazil. **Acta Botanica Brasilica** 14(3):273-300.

MELLO-SILVA, R. 2009. Flora de Grão-Mogol, Minas Gerais: Velloziaceae. **Boletim de Botânica da Universidade de São Paulo** 27(1):109-118.

MENDONÇA, R.C.; FELFILI, J.M.; WALTER, B.M.T.; SILVA JUNIOR, M.C.; REZENDE, A.B.; FILGUEIRAS, T.S.; NOGUEIRA, P.E. & FAGG, C.W. 2008. Flora vascular do bioma Cerrado: checklist com 12.356 espécies. *In:* S.M. Sano, S.P. Almeida & J.F. Ribeiro (eds.). **Cerrado: Ecologia e Flora**. v.2. Brasília: Embrapa Cerrados/Embrapa Informação Tecnológica. p.421-1279.

MILLIKEN, W.; KLITGÅRD, B. & BARACAT, A. (eds.). 2009. **Neotropikey - Interactive key and information resources for flowering plants of the Neotropics**. Disponível em:

http://www.kew.org/science/tropamerica/neotrop ikey.htm. Acesso em 15 mai 2015.

MOREIRA, H.J.C. 2015. **BR em Flores.** Disponível em: http://www.bremflores.eco.br/ Acesso em jun 2015.

MUNHOZ, C.B.R. & FELFILI, J.M. 2006. Fitossociologia do estrato herbáceo-subarbustivo de uma área de campo sujo no Distrito Federal, Brasil**. Acta Botanica Brasilica** 20(3):671-685.

NORTON, G.A.; PATTERSON, D.J. & SCHNEIDER, M. 2012. LucID: A multimedia educational tool for identification and diagnostics. **International Journal of Innovation in Science and Mathematics Education** 4(1).

PENEV, L.; CERRETTI, P.; TSCHORSNIG, H.P.; LOPRESTI, M.; DI GIOVANNI, F.; GEORGIEV, T. & ERWIN, T.L. 2012. Publishing online identification keys in the form of scholarly papers. **ZooKeys** 205:1-3.

PENEV, L.; SHARKEY. M.; ERWIN, T.; VAN NOORT, S.; BUFFINGTON, M.; SELTMANN, K. & DALLWITZ, M. 2009. Data publication and dissemination of interactive keys under the open access model **ZooKeys** 21:1-17.

PENNINGTON, T.D. 1990. Sapotaceae. **Flora Neotropica Monograph** 52:1-770.

Plant Illustrations. Disponível em: http://www.plantillustrations.org/. Acesso em 20 mai 2015.

POPOVKIN, A. 2015. Fotoblog do Flickr. Disponível em: https://www.flickr.com/photos/ 12589168@N00. Acesso em 20 jun 2015.

POPPENDIECK, H.H. 1981. Cochlospermaceae. **Flora Neotropica Monograph** 27:1-34.

PRANCE, G.T. 1972. Rhabdodendraceae. **Flora Neotropica Monograph** 11:1-22.

QUEIROZ, R. **Blog: Plantas do Brasil: Leguminosae (Fabaceae).** Disponível em: http://rubens-plantasdobrasil.blogspot.com.br/ Acesso em 15 jun 2015.

RADFORD, A.E.; DICKISON, W.C.; MASSEY, J.R. & BELL, C.R. 1974. **Vascular plant systematics.** New York: Harper & Row 891p.

RAPINI, A. 2001. Asclepiadoideae (Apocynaceae) da Cadeia do Espinhaço de Minas Gerais, Brasil. **Boletim de Botânica da Universidade de São Paulo** 19(1):55-169.

RAVEN, P.H.; EVERT, R.F. & EICHCHORN, S.E. 2007. **Biologia vegetal.** 7ªed. Rio de Janeiro: Guanabara Koogan.

RIZZO, J.A. & AMARAL, L.G. 1981. Meliaceae. *In:* J.A. Rizzo (coord.). **Flora do Estado de Goiás - Coleção Rizzo**. v.2. Goiânia: UFG. 56p.

RIZZO, J.A. & ANDREATA, R.H.P. 1997. Smilacaceae. *In:* J.A. Rizzo (coord.). **Flora do Estado de Goiás - Coleção Rizzo**. v.21. Goiânia: UFG. 41p.

RIZZO, J.A. & ASSIS, M.C. 2007. Alstroemeriaceae. *In:* J.A. Rizzo (coord.). **Flora do Estado de Goiás - Coleção Rizzo**. v.36. Goiânia: UFG. 48p.

RIZZO, J.A. & BARBOSA, A.B.F. 1985. Marcgraviaceae. *In:* J.A. Rizzo (coord.). **Flora**  **do Estado de Goiás - Coleção Rizzo**. v.5. Goiânia: UFG. 32p.

RIZZO, J.A. & CERVI, A.C. 1986. Passifloraceae. *In:* J.A. Rizzo (coord.). **Flora do Estado de Goiás - Coleção Rizzo**. v.7. Goiânia: UFG. 45p.

RIZZO, J.A.; COTA, M.R.C. & PROENÇA, C.E.B. 2009. Apiaceae. *In:* J.A. Rizzo (coord.). **Flora do Estado de Goiás - Coleção Rizzo**. v.38. Goiânia: UFG. 121p.

RIZZO, J.A. & FERREIRA, H.D. 1991. Buddlejaceae. *In:* J.A. Rizzo (coord.). **Flora do Estado de Goiás - Coleção Rizzo**. v.14. Goiânia: UFG. 43p.

RIZZO, J.A. & JÚNIOR, L.C. 2001. Aristolochiaceae Juss. *In:* J.A. Rizzo (coord.). **Flora do Estado de Goiás - Coleção Rizzo**. v.27. Goiânia: UFG. 22p.

RIZZO, J.A.; MORAES, P.L.R. & OLIVEIRA, J.M.B. 2007. Lauraceae Juss. *In:* J.A. Rizzo (coord.). **Flora do Estado de Goiás - Coleção Rizzo**. v.33. Goiânia: UFG. 154p.

RIZZO, J.A. & NETO, G.G. 1994. Sapindaceae. *In:* J.A. Rizzo (coord.). **Flora do Estado de Goiás - Coleção Rizzo**. v.16. Goiânia: UFG. 61p.

RIZZO, J.A. & PEDRALLI, G. 1986. Dioscoreaceae. *In:* J.A. Rizzo (coord.). **Flora do**  **Estado de Goiás - Coleção Rizzo**. v.8. Goiânia: UFG. 38p.

RIZZO, J.A. & PEIXOTO, A. B.F. 1982. Araliaceae. *In:* J.A. Rizzo (coord.). **Flora do Estado de Goiás - Coleção Rizzo**. v.3. Goiânia: UFG. 43p.

RIZZO, J.A. & PRANCE, G.T. 1988. Chrysobalanaceae. *In:* J.A. Rizzo (coord.). **Flora do Estado de Goiás - Coleção Rizzo**. v.10. Goiânia: UFG. 62p.

RIZZO, J.A. & RODRIGUES, W.A. 1982. Myristicaceae. *In:* J.A. Rizzo (coord.). **Flora do Estado de Goiás - Coleção Rizzo**. v.4. Goiânia: UFG. 33p.

RIZZO, J.A. & SILVA, T.R.S. 1995. Droseraceae. *In:* J.A. Rizzo (coord.). **Flora do Estado de Goiás - Coleção Rizzo**. v.18. Goiânia: UFG. 16p.

RIZZO, J.A. & SIQUEIRA, J.C. 1989. Amaranthaceae. *In:* J.A. Rizzo (coord.). **Flora do Estado de Goiás - Coleção Rizzo**. v.12. Goiânia: UFG. 44p.

RIZZO, J.A.; SOUZA, P.C.B. & BOVE, C.P. 2012. Lentibulariaceae. *In:* J.A. Rizzo (coord.). **Flora do Estado de Goiás - Coleção Rizzo**. v.42. Goiânia: UFG. 136p.

RIZZO, J.A.; SOUZA, V.C. & SOUZA, J.P. 1997a. Scrophulariaceae. *In:* J.A. Rizzo (coord.). **Flora do Estado de Goiás - Coleção Rizzo**. v.22. Goiânia: UFG. 83p.

RIZZO, J.A. & WANDERLEY, M.G.L. 1989. Xyridaceae. *In:* J.A. Rizzo (coord.). **Flora do Estado de Goiás - Coleção Rizzo**. v.11. Goiânia: UFG. 81p.

RIZZO, J.A.; ZARDINI, E.M. & RAVEN, P.H. 1997b. Onagraceae. *In:* J.A. Rizzo (coord.). **Flora do Estado de Goiás - Coleção Rizzo**. v.20. Goiânia: UFG. 87p.

SIMPSON, B.B. 1989. Krameriaceae. **Flora Neotropica Monograph** 49:1-108.

SLEUMER, H.O. 1984. Olacaceae. **Flora Neotropica Monograph** 38:1-159.

SOUZA, V.C. & GIULIETTI, A.M. 2009. Levantamento das espécies de Scrophulariaceae *sensu lato* nativas do Brasil. **Pesquisas, Botânica** 60:7-288.

SOUZA, V.C. & LORENZI, H. 2012. **Botânica Sistemática: Guia ilustrado para identificação das famílias nativas e exóticas no Brasil, baseado em APG III.** Nova Odessa: Instituto Plantarum.

STEVENS, P.F. 2001-2012. **Angiosperm Phylogeny Website**. Versão 12, Julho de 2012. Disponível em: http://www.mobot.org/MOBOT /research/APweb/. Acesso em 15 mai 2015.

TAYLOR, P.; SOUZA, V.C.; GIULIETTI, A.M. & HARLEY, R.M. 2000. *Philcoxia*: A new genus of Scrophulariaceae with three new species from Eastern Brazil. **Kew Bulletin** 55(1):155-163.

VAN STEENIS, C.G.G.J. 1955. Specific and infraspecific delimitation. Flora Malesiana-Series 1. **Spermatophyta** 5(1):167-234.

WALTERS, S.M. 1961. The shaping of angiosperm taxonomy. **New Phytologist**. 60(1): 74-84.

WANDERLEY, M.G.L.; SHEPHERD, G.J. & GIULIETTI, A.M. (orgs.). 2001. **Flora Fanerogâmica do Estado de São Paulo. Poaceae**. São Paulo: FAPESP/HUCITEC. v.1. 291p.

WANDERLEY, M.G.L.; SHEPHERD, G.J. & GIULIETTI, A.M. (orgs.). 2002. **Flora Fanerogâmica do Estado de São Paulo.** São Paulo: FAPESP/HUCITEC. v.2. 391p.

WANDERLEY, M.G.L.; SHEPHERD, G.J.; MELHEM, T.S.; GIULIETTI, A.M. & KIRISAWA, M. (orgs.). 2003. **Flora Fanerogâmica do Estado de São Paulo.** São Paulo: FAPESP/HUCITEC. v.3. 367p.

WANDERLEY, M.G.L.; SHEPHERD, G.J.; MELHEM, T.S.; MARTINS, S.E.; KIRISAWA, M. & GIULIETTI, A.M. (orgs.). 2005. **Flora**  **Fanerogâmica do Estado de São Paulo.** São Paulo: FAPESP/HUCITEC. v.4. 392p.

WANDERLEY, M.G.L.; SHEPHERD, G.J.; MELHEM, T.S. & GIULIETTI, A.M. (orgs.). 2007. **Flora Fanerogâmica do Estado de São** Paulo. São Paulo: FAPESP/HUCITEC. v.5. 476p.

WANDERLEY, M.G.L.; SHEPHERD, G.J.; MELHEM, T.S.; GIULIETTI, A.M. & MARTINS, S.E. (orgs.). 2009. **Flora Fanerogâmica do Estado de São Paulo.** São Paulo: FAPESP/HUCITEC. v.6. 296p.

WANDERLEY, M.G.L.; SHEPHERD, G.J.; GIULIETTI, A.M.; MELHEM, T.S. & MARTINS, S.E. (orgs.). 2012. **Flora Fanerogâmica do Estado de São Paulo.** São Paulo: FAPESP/HUCITEC. v.7. 392p.

WILKIE, P. & SARIDAN, A. 1999. The limitations of vernacular names in an inventory study, Central Kalimantan, Indonesia. **Biodiversity & Conservation**. 8(11): 1457- 1467.

[View publication stats](https://www.researchgate.net/publication/304673416)